# **Algorithms, Appraisers and Profiles**

On this page:

```
1 General Workflow
2 Configuring Profiles
        2.1 Available Operations
3 Specific Presets Cases
4 Pricelist
5 Presets Rename and Color Legend Change in 5.2.22
6 Related Pages
```

### General Workflow

In the system, the algorithms produce solutions of the selected shape (cutting). In most cases, the selected algorithm interacts with some appraiser has its specific list of cutting parameters. Also, each appraiser has a set of profiles. Each profile consists of cutting parameter intervals and presets values. Cutting parameter intervals define where an algorithm should aim the solution, and presets allow producing a spectrum of solutions within profile intervals - all within one run of an algorithm with this profile

### **Configuring Profiles**

Each profile now consists of:

- 1. cutting parameter intervals define where an algorithm should aim the solution ("numbers" for grades: EX, VG, GD, FR)
- 2. presets values allow producing a spectrum of solutions within profile intervals all within one run of an algorithm with this profile

Each profile contains its own set of presets. Thus, if you change some preset, the new value affects only the profile it belongs to - this allows precise configuration of profiles without interference with the other profiles.

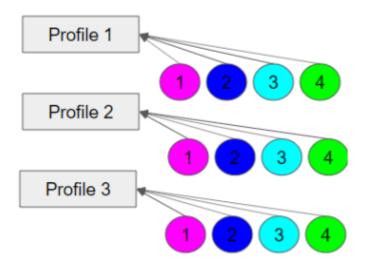

There are two types of profiles:

- read-only built-in profiles finely tuned to produce specific resulting solutions with this appraiser; you cannot change these profiles' cutting parameter intervals or presets values.
- editable pre-defined number (usually 5) of profiles that you can edit (change both cutting parameter intervals and presets values). Note: you cannot add, delete or rename editable profiles.

The system allows copying both cutting parameter intervals (Cut and Symmetry tabs) and presets values into your own editable profile. There you can further tune them. More explanations about how profiles and presets are used now and examples are presented in the video below:

| •                                                                                             |                                                                                           |                          |                                                           |                |
|-----------------------------------------------------------------------------------------------|-------------------------------------------------------------------------------------------|--------------------------|-----------------------------------------------------------|----------------|
| Published:                                                                                    | 2019, September 13                                                                        | Last Updated:            | 2019, October 22                                          | v.2.0          |
| Your browser doe                                                                              | es not support the HTML5 vid                                                              | eo element               |                                                           |                |
|                                                                                               |                                                                                           |                          |                                                           |                |
| <ul> <li>The system</li> </ul>                                                                | on, each profile consists of the<br>allows copying both cut para<br>an further tune them. |                          |                                                           | litable profil |
| <ul> <li>In HP Carbo</li> <li>The system</li> <li>There you compared to the system</li> </ul> | allows copying both cut para                                                              | meter intervals and pre- | sets values into your own eo                              | litable profil |
| <ul> <li>In HP Carbo</li> <li>The system</li> <li>There you compared to the system</li> </ul> | allows copying both cut para<br>an further tune them.                                     | meter intervals and pre- | sets values into your own ec                              | litable profil |
| <ul> <li>In HP Carbo</li> <li>The system</li> <li>There you c</li> </ul> Video keywords       | allows copying both cut para<br>an further tune them.                                     | meter intervals and pre- | sets values into your own eo<br>ues<br>ygen Server 5.2.22 | litable profi  |

### **Available Operations**

When configuring profiles, you can:

- Duplicate existing profile into yours in one click (all tabs, all parameters, both intervals, and preset values)
- Quickly compare your profile with any other both intervals and preset values
- Load intervals for all parameters (all tabs!) in one click
- Load intervals only, presets only, or both intervals and presets in one click
- · Load presets values for all presets or only for one preset

| Appraiser | r Editor        |             |              |         |       |       |       |       |                         |       |        |          |         |        |        |            |       |        |       |       |        |       |        |        |               | ×     |
|-----------|-----------------|-------------|--------------|---------|-------|-------|-------|-------|-------------------------|-------|--------|----------|---------|--------|--------|------------|-------|--------|-------|-------|--------|-------|--------|--------|---------------|-------|
|           |                 |             |              |         |       |       |       |       | Facetware +<br>MyRound_ |       |        |          |         |        |        |            |       |        |       |       |        |       |        |        | Hide<br>Prese |       |
| Cut       | Symmetry        | Other       |              |         |       |       |       |       |                         |       |        |          |         |        |        |            |       |        |       |       |        |       |        |        |               |       |
| Parame    | eter            |             | [ FR         | [ GD    | [ VG  | [ EX  | EX ]  | VG ]  | GD ]                    | FR ]  | 1.Ult  | aSym     | 2.Hig   | hSym   | .Mediu | umSyr      | I.Nom | nalSyn | 5.Sta | ndard | 6.Lov  | vSym  | Extend | ledLim | 8.Ma          | xMass |
| Table     |                 | 0           | 10           | 46,5    | 49,5  | 51,5  | 62,4  | 66,5  | 69,5                    | 99    | 1      | 0,9      | 1       | 1      | 1      | 1          | 1     | 1      | 1     | 1     | 1      | 1     | 1      | 1      | 100           | 100   |
| CrownA    | Angle           | 0           | 10           | 21,75   | 26,25 | 31,25 | 36,75 | 38,75 | 40,25                   | 90    | 1      | 1        | 1       | 1      | 1      | 1          | 1     | 1      | 1     | 1     | 1      | 1     | 1      | 1      | 100           | 100   |
| Pavilion  | hAngle          | 0           | 10           | 38,7    | 39,7  | 40,5  | 41,9  | 42,5  | 43,1                    | 90    | 1      | 1        | 1       | 1      | 1      | 1          | 1     | 1      | 1     | 1     | 1      | 1     | 1      | 1      | 100           | 100   |
| SweetLi   | ine             |             | -9           | -6      | -3    | -1,5  | 1,5   | 3     | 6                       | 9     | 1      | 1        | 1       | 1      | 1      | 1          | 1     | 1      | 1     | 1     | 1      | 1     | 1      | 1      | 100           | 100   |
| StarLen   | gth             | 0           | 10           | 32,5    | 37,5  | 42,5  | 57,5  |       | urrent 5<br>eference 1. | 90    | 1      | 1        | 1       | 1      | 1      | 1          | 1     | 1      | 1     | 1     | 1      | 1     | 1      | 1      | 100           | 100   |
| LowerG    | iirdleLength    | 0           | 50           | 57,5    | 62,5  | 75    | 80    |       | ifference + 4.          |       | 1      | 1        | 1       | 1      | 1      | 1          | 1     | 1      | 1     | 1     | 1      | 1     | 1      | 1      | 100           | 100   |
| GirdleB   | ezel            | 0           | 0            | 1,25    | 1,75  | 2,25  | 4,75  | 5,75  | 7,25                    | 20    | 1      | 1        | 1       | 1      | 1      | 1          | 1     | 1      | 1     | 1     | 1      | 1     | 1      | 1      | 100           | 100   |
| GirdleVa  | alley <u>∓†</u> | 0           | 0            | 0       | 0,35  | 0,75  | 2,94  | 4,14  | 6,14                    | 20    | 1      | 1        | 1       | 1      | 1      | 1          | 1     | 1      | 1     | 1     | 1      | 1     | 1      | 1      | 100           | 100   |
| CrownH    | Height          | 0           | 5            | 10,5    | 12    | 12,3  | 17    | 17,5  | 18,5                    | 40    | 1      | 1        | 1       | 1      | 1      | 1          | 1     | 1      | 1     | 1     | 1      | 1     | 100    | 100    | 100           | 100   |
| TotalHe   | eight           | 0           | 10           | 54      | 57    | 58    | 64,5  | 66    | 70                      | 90    | 1      | 1        | 1       | 1      | 1      | 1          | 1     | 1      | 1     | 1     | 1      | 1     | 100    | 100    | 100           | 100   |
| Culet     |                 | 0           | 0            | 0       | 0     | 0     | 0,2   | 1,5   | 2                       | 20    | -      | 0,5      | -       | 1      | -      | 1          | -     | 1      | -     | 1     | -      | 1     | -      | 1      | -             | 100   |
| CrownP    | ainting         | 0           | -9           | -6      | -3    | -2,5  | 2,5   | 5     | 7                       | 20    | 1      | 1        | 1       | 1      | 1      | 1          | 1     | 1      | 1     | 1     | 1      | 1     | 1      | 1      | 100           | 100   |
| Pavilion  | Painting        | 0           | -9           | -5      | -3    | -2,5  | 2,5   | 4     | 6                       | 20    | 1      | 1        | 1       | 1      | 1      | 1          | 1     | 1      | 1     | 1     | 1      | 1     | 1      | 1      | 100           | 100   |
| SumPai    | inting          | 0           | -9           | -6      | -5    | -3,5  | 5     | 8     | 10                      | 20    | 1      | 1        | 1       | 1      | 1      | 1          | 1     | 1      | 1     | 1     | 1      | 1     | 1      | 1      | 100           | 100   |
| GirdleVe  | erticality      |             | -20          | -1,5    | -1    | -0,5  | 0,5   | 1     | 1,5                     | 20    | 1      | 1        | 1       | 1      | 1      | 1          | 1     | 1      | 1     | 1     | 1      | 1     | 1      | 1      | 1             | 1     |
| Height    | GirdleExtraFace | et 🛈        | 0            | 0       | 0     | 0     | 2     | 4     | 8                       | 20    | -      | 0,5      | •       | 0,6    | •      | 0,6        | •     | 0,6    | -     | 0,8   | -      | 0,8   | -      | 1      | -             | 1     |
| GirdleC   | rownExtraFace   | ets         | 0            | 0       | 0     | 0     | 0     | 2     | 4                       | 20    | -      | 1        | -       | 1      | -      | 1          | -     | 1      | -     | 1     | -      | 1     | -      | 1      | -             | 1     |
| GirdlePa  | avilionExtraFac | cets 🛈      | 0            | 0       | 0     | 0     | 3     | 4     | 6                       | 20    | -      | 1        | -       | 1      | -      | 1          | -     | 1      | -     | 1     | -      | 1     | -      | 1      | -             | 1     |
| GirdleE>  | xtraFacets      | 0           | 0            | 0       | 0     | 0     | 2     | 4     | 8                       | 20    | -      | 1        | -       | 1      | -      | 1          | -     | 1      | -     | 1     | -      | 1     | -      | 1      | -             | 1     |
|           |                 |             |              |         |       |       |       |       |                         |       |        |          |         |        |        |            |       |        |       |       |        |       |        |        |               |       |
| Impor     | rt Show         | difference  | from: MyRour | nd_HA - |       |       |       |       |                         |       | Show o | lifferen | ce from | : MyRo | und_H  | <u>A</u> * |       |        |       |       |        | Unsav | red Ch | anges  | Duplic        | cate  |
| Expo      | rt - Load       | d profile 🔻 |              |         |       |       | •     | 0 6 0 | liscard                 | Apply | Load   | presets  | s *     |        |        |            |       | 4      | 0 6   | D     | iscard |       | Appl   | у      | prot          |       |

#### Available operations:

- You can only modify editable profiles, so first go to one of them under your appraiser.
- Click Show Presets, if necessary.
- To compare your profile to another one, in Intervals and/or Presets sections, select value in Show difference from. Mouse over the highlighted differences to see details.
- To select parameter click it. Use the context menu to select all.
- To deselect parameter, click it again. Use the context menu to deselect all.
- · For selected parameters, use the context menu to load Intervals from, Presets from or Intervals and Presets from.
- Unsaved changed values are highlighted with bold. Unsaved changes notification is displayed.
- To save changes, click Apply. Applying saves on all tabs. Applying intervals also saves presets, but not vise versa.
- To load intervals for all parameters (all tabs), in the Intervals section, use Load Profile.
- To load preset values for all parameters (all tabs), in the Presets section, use Load Presets. Use All presets or select the preset to load.
- To load an entire profile (all parameters and preset values on all tabs), use Duplicate Profile. Changes are automatically applied immediately.
- You can Discard unsaved changes. Discarding erases changes on all tabs, for intervals and presets separately.
- You can at any moment step-by-step Undo or Redo your changes. Works both for saved and unsaved.
  You can copy and paste values, using CTRL-C, CTRL-V or the context menu.
- You can rename your editable profiles.

### **Specific Presets Cases**

Commonly, the preset is the additional limitation on top of the cutting parameter interval. Thus:

- if you specify a preset value less than "1" (like "0.5", "0,25",) you narrow the boundaries set by cutting parameter intervals
  if you specify a preset value less than "1" (like "1.5", "1,25",) you widen the boundaries;
- if you specify "1", boundaries are not changed and taken from interval without modification

#### Cases:

- 1. When the parameter has no intervals specified, but has values in the presets. Then presets contain direct value for this parameter.
- 2. Parameter does not have the left boundaries (means the left boundary is "0"). Then cutting parameter interval is multiplied by preset value.
- 3. Parameter has both left and right boundaries. Then the following formula is used

b\_mid = b\_min \* 0.5 + b\_max \* 0.5; real\_border\_min = b\_mid - (b\_mid - b\_min) \* presets\_min; real\_border\_max = b\_mid + (b\_max - b\_mid) \* presets\_max.

#### Where:

- b\_min the left boundary of the interval for a Grade;
- b\_max the right boundary of the interval for a Grade;
  presets\_min = left value of a preset;
- presets\_max = right value of a preset.

There are also specific cases of preset usage:

- SmartNormalize this algorithm does not use any appraiser but has its own set of presets that are used directly;
  SmartRecut presets of this algorithm are especially actively used and important for the final result

### Pricelist

The Pricelist is used during allocation to calculate the Price of each solution. The current pricelist name is "LEXUS\_PRICE\_01MAY\_2020".

| ▼ Plans &    | Scans               |          |        |            |        |             |                   |           |    |
|--------------|---------------------|----------|--------|------------|--------|-------------|-------------------|-----------|----|
| 🚖 😭          |                     | ×   41+- | 承-     | Co         | mpare  | Standa      | rd Re             | port      | •  |
| #            | Cutting             | Price    | Mass 🔺 | Alloc 'ofi | Yield  | )Z Sym-O    | Gr                | Sym       | Br |
| Importe      | d model             | 0        | 2.2307 |            |        |             |                   |           |    |
| 3 0          | Ival                | 8157\$ 🔘 | 1.6031 | SR         | 71.73% | H +7.26     | VG                | VG        |    |
| 5 0          | Ival                | 8157\$ 🔵 | 1.6029 | SR         | 71.73% | H +7.29     | VG                | VG        |    |
| 4 0          | Ival                | 9120\$ 🔵 | 1.5975 | SR         | 71.28% | H +7.10     | EX                | EX        |    |
| ☐ 10 0       | Ival                | 9120\$ 🥚 | 1.5964 | SR         | 71.28% | H +7.32     | EX                | EX        |    |
| <b>√</b> 8 C | Ival                | 9120\$ 🜔 | 1.5953 | SR         | 71.28% | H +7.53     | EX                | EX        |    |
| 7 0          | )val                | 9120\$ 🔵 | 1.5943 | SR         | 71.28% | H +7.57     | EX                | EX        |    |
| 9 0          | )val                | 9120\$ 🏮 | 1.5930 | SR         | 71.28% | H +7.64     | EX                | EX        |    |
| 6 0          |                     | 9120\$   | 1 5885 | SR         | 71-28% | H +7 40     | FX .              | X         |    |
|              | AAAA                |          |        |            |        |             |                   |           | 1  |
| Inclusion    | ns (0)              |          |        |            |        |             |                   |           |    |
| ✓ Appraise   | er and Pricelist    |          |        |            |        |             |                   |           |    |
| Appraiser:   | MyOvalOpt   MyOval  |          |        |            |        |             |                   |           | •  |
| Profile:     | Default             |          |        |            | •      | 5           | Show              | Edito     | r  |
| Pricelist:   | LEXUS_PRICE_01MAY_2 | 020      |        |            |        |             |                   |           | -  |
| ✓ Diamono    | d Allocation        |          |        |            |        |             |                   |           | _  |
| יור "יסר"    | n), ale rec         |          |        |            |        | <b>\</b> _+ | ין <sub>ר</sub> י | ריסי ייטי |    |

## Presets Rename and Color Legend Change in 5.2.22

As different system versions may be in use, it is useful to know that starting from version 5.2.22 the color legend and names of some presets have been changed.

Here are the changes spread between profiles of most appraisers:

|                                                                                                    | raSym                                                                                                    | 2.Hig                                                                         | hSym                                                                                        | 3.Medi                                                                                      | umSym                                                                                       | 4.Norn                                                                                      | nalSym                                                                       | 5.Sta                                                                                       | ndard                                                                                       | 6.Lov                                                                                       | vSym                                                                                        | '.Extend                                                                                       | edLimit                                                                                   | 8.Ma                                                               | Mas                                                                |
|----------------------------------------------------------------------------------------------------|----------------------------------------------------------------------------------------------------|-------------------------------------------------------------------------------|---------------------------------------------------------------------------------------------|---------------------------------------------------------------------------------------------|---------------------------------------------------------------------------------------------|---------------------------------------------------------------------------------------------|------------------------------------------------------------------------------|---------------------------------------------------------------------------------------------|---------------------------------------------------------------------------------------------|---------------------------------------------------------------------------------------------|---------------------------------------------------------------------------------------------|------------------------------------------------------------------------------------------------|-------------------------------------------------------------------------------------------|--------------------------------------------------------------------|--------------------------------------------------------------------|
| 1                                                                                                    | 1                                                                                                    | 1                                                                             | 1                                                                                           | 1                                                                                           | 1                                                                                           | 1                                                                                           | 1                                                                            | 1                                                                                           | 1                                                                                           | 1                                                                                           | 1                                                                                           | 1                                                                                              | 1                                                                                         | 100                                                                | 10                                                                 |
| 1                                                                                                    | 1                                                                                                    | 1                                                                             | 1                                                                                           | 1                                                                                           | 1                                                                                           | 1                                                                                           | 1                                                                            | 1                                                                                           | 1                                                                                           | 1                                                                                           | 1                                                                                           | 1                                                                                              | 1                                                                                         | 100                                                                | 10                                                                 |
| 1                                                                                                    | 1                                                                                                    | 1                                                                             | 1                                                                                           | 1                                                                                           | 1                                                                                           | 1                                                                                           | 1                                                                            | 1                                                                                           | 1                                                                                           | 1                                                                                           | 1                                                                                           | 1                                                                                              | 1                                                                                         | 100                                                                | 10                                                                 |
| 1                                                                                                    | 1                                                                                                    | 1                                                                             | 1                                                                                           | 1                                                                                           | 1                                                                                           | 1                                                                                           | 1                                                                            | 1                                                                                           | 1                                                                                           | 1                                                                                           | 1                                                                                           | 1                                                                                              | 1                                                                                         | 100                                                                | 10                                                                 |
| 1                                                                                                    | 1                                                                                                    | 1                                                                             | 1                                                                                           | 1                                                                                           | 1                                                                                           | 1                                                                                           | 1                                                                            | 1                                                                                           | 1                                                                                           | 1                                                                                           | 1                                                                                           | 1                                                                                              | 1                                                                                         | 100                                                                | 10                                                                 |
| 1                                                                                                    | 1                                                                                                    | 1                                                                             | 1                                                                                           | 1                                                                                           | 1                                                                                           | 1                                                                                           | 1                                                                            | 1                                                                                           | 1                                                                                           | 1                                                                                           | 1                                                                                           | 1                                                                                              | 1                                                                                         | 100                                                                | 10                                                                 |
| 1                                                                                                    | 1                                                                                                    | 1                                                                             | 1                                                                                           | 1                                                                                           | 1                                                                                           | 1                                                                                           | 1                                                                            | 1                                                                                           | 1                                                                                           | 1                                                                                           | 1                                                                                           | 1                                                                                              | 1                                                                                         | 100                                                                | 10                                                                 |
| 1                                                                                                    | 1                                                                                                    | 1                                                                             | 1                                                                                           | 1                                                                                           | 1                                                                                           | 1                                                                                           | 1                                                                            | 1                                                                                           | 1                                                                                           | 1                                                                                           | 1                                                                                           | 1                                                                                              | 1                                                                                         | 100                                                                | 10                                                                 |
| 1                                                                                                    | 1                                                                                                    | 1                                                                             | 1                                                                                           | 1                                                                                           | 1                                                                                           | 1                                                                                           | 1                                                                            | 1                                                                                           | 1                                                                                           | 1                                                                                           | 1                                                                                           | 100                                                                                            | 100                                                                                       | 100                                                                | 10                                                                 |
| 1                                                                                                    | 1                                                                                                    | 1                                                                             | 1                                                                                           | 1                                                                                           | 1                                                                                           | 1                                                                                           | 1                                                                            | 1                                                                                           | 1                                                                                           | 1                                                                                           | 1                                                                                           | 100                                                                                            | 100                                                                                       | 100                                                                | 10                                                                 |
| -                                                                                                    | 0,5                                                                                                    | -                                                                             | 1                                                                                           | -                                                                                           | 1                                                                                           | -                                                                                           | 1                                                                            | -                                                                                           | 1                                                                                           | -                                                                                           | 1                                                                                           | -                                                                                              | 1                                                                                         | -                                                                  | 10                                                                 |
| 1                                                                                                    | 1                                                                                                    | 1                                                                             | 1                                                                                           | 1                                                                                           | 1                                                                                           | 1                                                                                           | 1                                                                            | 1                                                                                           | 1                                                                                           | 1                                                                                           | 1                                                                                           | 1                                                                                              | 1                                                                                         | 100                                                                | 10                                                                 |
| 1                                                                                                    | 1                                                                                                    | 1                                                                             | 1                                                                                           | 1                                                                                           | 1                                                                                           | 1                                                                                           | 1                                                                            | 1                                                                                           | 1                                                                                           | 1                                                                                           | 1                                                                                           | 1                                                                                              | 1                                                                                         | 100                                                                | 10                                                                 |
| 1                                                                                                    | 1                                                                                                    | 1                                                                             | 1                                                                                           | 1                                                                                           | 1                                                                                           | 1                                                                                           | 1                                                                            | 1                                                                                           | 1                                                                                           | 1                                                                                           | 1                                                                                           | 1                                                                                              | 1                                                                                         | 100                                                                | 10                                                                 |
| 1                                                                                                    | 1                                                                                                    | 1                                                                             | 1                                                                                           | 1                                                                                           | 1                                                                                           | 1                                                                                           | 1                                                                            | 1                                                                                           | 1                                                                                           | 1                                                                                           | 1                                                                                           | 1                                                                                              | 1                                                                                         | 1                                                                  | 1                                                                  |
| -                                                                                                    | 0,5                                                                                                    | -                                                                             | 0,6                                                                                         | -                                                                                           | 0,6                                                                                         | -                                                                                           | 0,6                                                                          | -                                                                                           | 0,8                                                                                         | -                                                                                           | 0,8                                                                                         | -                                                                                              | 1                                                                                         | -                                                                  | 1                                                                  |
| -                                                                                                    | 1                                                                                                    | -                                                                             | 1                                                                                           | -                                                                                           | 1                                                                                           | -                                                                                           | 1                                                                            | -                                                                                           | 1                                                                                           | -                                                                                           | 1                                                                                           | -                                                                                              | 1                                                                                         | -                                                                  | 1                                                                  |
| -                                                                                                    | 1                                                                                                    | -                                                                             | 1                                                                                           | -                                                                                           | 1                                                                                           | -                                                                                           | 1                                                                            | -                                                                                           | 1                                                                                           | -                                                                                           | 1                                                                                           | -                                                                                              | 1                                                                                         | -                                                                  | 1                                                                  |
| -                                                                                                    | 1                                                                                                    | -                                                                             | 1                                                                                           | -                                                                                           | 1                                                                                           | -                                                                                           | 1                                                                            | -                                                                                           | 1                                                                                           | -                                                                                           | 1                                                                                           | -                                                                                              | 1                                                                                         | -                                                                  | 1                                                                  |
| -                                                                                                    | •                                                                                                    | 4                                                                             | •                                                                                           | †                                                                                           |                                                                                             | 1                                                                                           |                                                                              |                                                                                             | 1                                                                                           | 1                                                                                           |                                                                                             |                                                                                                | 1                                                                                         | 1                                                                  |                                                                    |
| evic                                                                                                    | ous ver                                                                                                    | sions                                                                         |                                                                                             |                                                                                             |                                                                                             |                                                                                             |                                                                              |                                                                                             |                                                                                             |                                                                                             |                                                                                             |                                                                                                | 1                                                                                         |                                                                    |                                                                    |
| 1. Ultras                                                                                                | symmetry                                                                                                    | 2. HighOptic                                                                  |                                                                                             | 3. MediumOp                                                                                 |                                                                                             |                                                                                             |                                                                              |                                                                                             |                                                                                             |                                                                                             |                                                                                             | 7. LowOptic                                                                                    | alSymmetry<br>1                                                                           |                                                                    | xMass<br>100                                                       |
|                                                                                                    |                                                                                                    |                                                                               | calSymmetry<br>1<br>1                                                                       | 3. MediumOp<br>1<br>1                                                                       | ticalSymmetry<br>1<br>1                                                                     | 4. NormalOpt<br>1                                                                           |                                                                              | 5. Sta<br>1<br>1                                                                            | ndard<br>1<br>1                                                                             | 6. Extend<br>1<br>1                                                                         | edLimits<br>1<br>1                                                                          | 7. LowOptica<br>1<br>1                                                                         | l<br>alSymmetry<br>1<br>1                                                                 | 8. Ma<br>100<br>100                                                | 100                                                                |
| 1. Ultras<br>1<br>1<br>1                                                                                 | Symmetry<br>1<br>1                                                                                                    | 2. HighOptic<br>1<br>1<br>1                                                   | 1<br>1<br>1                                                                                 | 1<br>1<br>1                                                                                 | 1<br>1<br>1                                                                                 | 1<br>1<br>1                                                                                 | 1<br>1<br>1                                                                  | 1<br>1<br>1                                                                                 | 1<br>1<br>1                                                                                 | 1<br>1<br>1                                                                                 | 1<br>1<br>1                                                                                 | 1<br>1<br>1                                                                                    | 1<br>1<br>1                                                                               | 100<br>100<br>100                                                  | 100<br>100<br>100                                                  |
| 1. Ultras<br>1<br>1<br>1<br>1                                                                            | ymmetry<br>1<br>1<br>1<br>1                                                                                                    | 2. HighOptic<br>1<br>1<br>1<br>1                                              | 1<br>1<br>1                                                                                 | 1<br>1<br>1<br>1                                                                            | 1<br>1<br>1                                                                                 | 1<br>1<br>1                                                                                 | 1<br>1<br>1<br>1                                                             | 1<br>1<br>1<br>1                                                                            | 1<br>1<br>1<br>1                                                                            | 1<br>1<br>1<br>1                                                                            | 1<br>1<br>1<br>1                                                                            | 1<br>1<br>1<br>1                                                                               | 1<br>1<br>1<br>1                                                                          | 100<br>100<br>100<br>100                                           | 100<br>100<br>100<br>100                                           |
| 1. Ultras<br>1<br>1<br>1                                                                                 | Symmetry<br>1<br>1                                                                                                    | 2. HighOptic<br>1<br>1<br>1                                                   | 1<br>1<br>1                                                                                 | 1<br>1<br>1                                                                                 | 1<br>1<br>1                                                                                 | 1<br>1<br>1                                                                                 | 1<br>1<br>1                                                                  | 1<br>1<br>1                                                                                 | 1<br>1<br>1                                                                                 | 1<br>1<br>1                                                                                 | 1<br>1<br>1                                                                                 | 1<br>1<br>1                                                                                    | 1<br>1<br>1                                                                               | 100<br>100<br>100                                                  | 100<br>100<br>100<br>100<br>100                                    |
| 1. Ultra5<br>1<br>1<br>1<br>1<br>1<br>1<br>1<br>1<br>1                                                   | 5ymmetry<br>1<br>1<br>1<br>1<br>1<br>1<br>1<br>1                                                                                  | 2. HighOptic<br>1<br>1<br>1<br>1<br>1<br>1<br>1<br>1<br>1                     | 1<br>1<br>1<br>1<br>1<br>1<br>1<br>1                                                        | 1<br>1<br>1<br>1<br>1<br>1<br>1<br>1                                                        | 1<br>1<br>1<br>1<br>1<br>1<br>1<br>1                                                        | 1<br>1<br>1<br>1<br>1<br>1<br>1                                                             | 1<br>1<br>1<br>1<br>1<br>1<br>1                                              | 1<br>1<br>1<br>1<br>1<br>1<br>1                                                             | 1<br>1<br>1<br>1<br>1<br>1<br>1<br>1                                                        | 1<br>1<br>1<br>1<br>1<br>1<br>1                                                             | 1<br>1<br>1<br>1<br>1<br>1<br>1<br>1                                                        | 1<br>1<br>1<br>1<br>1<br>1<br>1<br>1                                                           | 1<br>1<br>1<br>1<br>1<br>1<br>1<br>1                                                      | 100<br>100<br>100<br>100<br>100<br>100<br>100                      | 100<br>100<br>100<br>100<br>100<br>100<br>100                      |
| 1. UltraS<br>1<br>1<br>1<br>1<br>1<br>1<br>1<br>1<br>1<br>1<br>1<br>1                                    | ymmetry<br>1<br>1<br>1<br>1<br>1<br>1<br>1<br>1<br>1<br>1<br>1                                                                    | 2. HighOptic<br>1<br>1<br>1<br>1<br>1<br>1<br>1<br>1<br>1<br>1<br>1           | 1<br>1<br>1<br>1<br>1<br>1<br>1<br>1<br>1                                                   | 1<br>1<br>1<br>1<br>1<br>1<br>1<br>1<br>1                                                   | 1<br>1<br>1<br>1<br>1<br>1<br>1<br>1<br>1                                                   | 1<br>1<br>1<br>1<br>1<br>1<br>1<br>1<br>1                                                   | 1<br>1<br>1<br>1<br>1<br>1<br>1<br>1<br>1                                    | 1<br>1<br>1<br>1<br>1<br>1<br>1<br>1<br>1                                                   | 1<br>1<br>1<br>1<br>1<br>1<br>1<br>1<br>1<br>1                                              | 1<br>1<br>1<br>1<br>1<br>1<br>1<br>1<br>1                                                   | 1<br>1<br>1<br>1<br>1<br>1<br>1<br>1<br>1<br>1                                              | 1<br>1<br>1<br>1<br>1<br>1<br>1<br>1<br>1<br>1                                                 | 1<br>1<br>1<br>1<br>1<br>1<br>1<br>1<br>1                                                 | 100<br>100<br>100<br>100<br>100<br>100<br>100<br>100               | 100<br>100<br>100<br>100<br>100<br>100<br>100                      |
| 1. Ultras<br>1<br>1<br>1<br>1<br>1<br>1<br>1<br>1<br>1<br>1<br>1<br>1<br>1                               | ymmetry<br>1<br>1<br>1<br>1<br>1<br>1<br>1<br>1<br>1<br>1<br>1<br>1<br>1                                                          | 2. HighOptic<br>1<br>1<br>1<br>1<br>1<br>1<br>1<br>1<br>1<br>1<br>1<br>1<br>1 | 1<br>1<br>1<br>1<br>1<br>1<br>1<br>1<br>1<br>1<br>1                                         | 1<br>1<br>1<br>1<br>1<br>1<br>1<br>1<br>1<br>1<br>1                                         | 1<br>1<br>1<br>1<br>1<br>1<br>1<br>1<br>1<br>1<br>1                                         | 1<br>1<br>1<br>1<br>1<br>1<br>1<br>1<br>1<br>1<br>1                                         | 1<br>1<br>1<br>1<br>1<br>1<br>1<br>1<br>1<br>1                               | 1<br>1<br>1<br>1<br>1<br>1<br>1<br>1<br>1<br>1                                              | 1<br>1<br>1<br>1<br>1<br>1<br>1<br>1<br>1<br>1<br>1<br>1                                    | 1<br>1<br>1<br>1<br>1<br>1<br>1<br>1<br>1<br>1<br>1                                         | 1<br>1<br>1<br>1<br>1<br>1<br>1<br>1<br>1<br>1<br>1                                         | 1<br>1<br>1<br>1<br>1<br>1<br>1<br>1<br>1<br>1<br>00                                           | 1<br>1<br>1<br>1<br>1<br>1<br>1<br>1<br>1<br>100                                          | 100<br>100<br>100<br>100<br>100<br>100<br>100<br>100<br>100        | 100<br>100<br>100<br>100<br>100<br>100<br>100<br>100               |
| 1. Ultra<br>1<br>1<br>1<br>1<br>1<br>1<br>1<br>1<br>1<br>1<br>1<br>1<br>1                                | ivmmetry<br>1<br>1<br>1<br>1<br>1<br>1<br>1<br>1<br>1<br>1<br>1<br>1<br>1                                                         | 2. HighOptic<br>1<br>1<br>1<br>1<br>1<br>1<br>1<br>1<br>1<br>1<br>1<br>1<br>1 | 1<br>1<br>1<br>1<br>1<br>1<br>1<br>1<br>1<br>1<br>1<br>1<br>1                               | 1<br>1<br>1<br>1<br>1<br>1<br>1<br>1<br>1<br>1<br>1<br>1                                    | 1<br>1<br>1<br>1<br>1<br>1<br>1<br>1<br>1<br>1<br>1<br>1<br>1                               | 1<br>1<br>1<br>1<br>1<br>1<br>1<br>1<br>1<br>1<br>1<br>1<br>1                               | 1<br>1<br>1<br>1<br>1<br>1<br>1<br>1<br>1<br>1<br>1<br>1                     | 1<br>1<br>1<br>1<br>1<br>1<br>1<br>1<br>1<br>1<br>1<br>1                                    | 1<br>1<br>1<br>1<br>1<br>1<br>1<br>1<br>1<br>1<br>1<br>1<br>1                               | 1<br>1<br>1<br>1<br>1<br>1<br>1<br>1<br>1<br>1<br>1<br>1                                    | 1<br>1<br>1<br>1<br>1<br>1<br>1<br>1<br>1<br>1<br>1<br>1<br>1                               | 1<br>1<br>1<br>1<br>1<br>1<br>1<br>1<br>100<br>100                                             | 1 1 1 1 1 1 1 1 1 1 1 1 1 1 1 1 1 1 1                                                     | 100<br>100<br>100<br>100<br>100<br>100<br>100<br>100<br>100<br>100 | 100<br>100<br>100<br>100<br>100<br>100<br>100<br>100<br>100<br>100 |
| 1. Ultras<br>1<br>1<br>1<br>1<br>1<br>1<br>1<br>1<br>1<br>1<br>1<br>1<br>1                               | ymmetry<br>1<br>1<br>1<br>1<br>1<br>1<br>1<br>1<br>1<br>1<br>1<br>1<br>1                                                          | 2. HighOptic<br>1<br>1<br>1<br>1<br>1<br>1<br>1<br>1<br>1<br>1<br>1<br>1<br>1 | 1<br>1<br>1<br>1<br>1<br>1<br>1<br>1<br>1<br>1<br>1                                         | 1<br>1<br>1<br>1<br>1<br>1<br>1<br>1<br>1<br>1<br>1                                         | 1<br>1<br>1<br>1<br>1<br>1<br>1<br>1<br>1<br>1<br>1                                         | 1<br>1<br>1<br>1<br>1<br>1<br>1<br>1<br>1<br>1<br>1                                         | 1<br>1<br>1<br>1<br>1<br>1<br>1<br>1<br>1<br>1                               | 1<br>1<br>1<br>1<br>1<br>1<br>1<br>1<br>1<br>1                                              | 1<br>1<br>1<br>1<br>1<br>1<br>1<br>1<br>1<br>1<br>1<br>1                                    | 1<br>1<br>1<br>1<br>1<br>1<br>1<br>1<br>1<br>1<br>1                                         | 1<br>1<br>1<br>1<br>1<br>1<br>1<br>1<br>1<br>1<br>1                                         | 1<br>1<br>1<br>1<br>1<br>1<br>1<br>1<br>1<br>1<br>00                                           | 1<br>1<br>1<br>1<br>1<br>1<br>1<br>1<br>1<br>100                                          | 100<br>100<br>100<br>100<br>100<br>100<br>100<br>100<br>100        | 100<br>100<br>100<br>100<br>100<br>100<br>100<br>100<br>100        |
| 1. Ultra5<br>1<br>1<br>1<br>1<br>1<br>1<br>1<br>1<br>1<br>1<br>1<br>1<br>1<br>1<br>1<br>1<br>1           | ymmetry<br>1<br>1<br>1<br>1<br>1<br>1<br>1<br>1<br>1<br>1<br>1<br>1<br>1                                                          | 2. HighOptic<br>1<br>1<br>1<br>1<br>1<br>1<br>1<br>1<br>1<br>1<br>1<br>1<br>1 | 1<br>1<br>1<br>1<br>1<br>1<br>1<br>1<br>1<br>1<br>1<br>1<br>1<br>1<br>1                     | 1<br>1<br>1<br>1<br>1<br>1<br>1<br>1<br>1<br>1<br>1<br>-                                    | 1<br>1<br>1<br>1<br>1<br>1<br>1<br>1<br>1<br>1<br>1<br>1<br>1<br>1                          | 1<br>1<br>1<br>1<br>1<br>1<br>1<br>1<br>1<br>1<br>1<br>1<br>1<br>-                          | 1<br>1<br>1<br>1<br>1<br>1<br>1<br>1<br>1<br>1<br>1<br>1<br>1<br>1           | 1<br>1<br>1<br>1<br>1<br>1<br>1<br>1<br>1<br>1<br>1<br>1<br>1<br>1                          | 1<br>1<br>1<br>1<br>1<br>1<br>1<br>1<br>1<br>1<br>1<br>1<br>1<br>1<br>1                     | 1<br>1<br>1<br>1<br>1<br>1<br>1<br>1<br>1<br>1<br>1<br>1<br>-                               | 1<br>1<br>1<br>1<br>1<br>1<br>1<br>1<br>1<br>1<br>1<br>1<br>1<br>1<br>1                     | 1<br>1<br>1<br>1<br>1<br>1<br>1<br>1<br>00<br>100<br>-                                         | 1 1 1 1 1 1 1 1 1 1 1 1 1 1 1 1 1 1 1                                                     | 100<br>100<br>100<br>100<br>100<br>100<br>100<br>100<br>100<br>100 | 100<br>100<br>100<br>100<br>100<br>100<br>100<br>100<br>100<br>100 |
| 1. Ultra5<br>1<br>1<br>1<br>1<br>1<br>1<br>1<br>1<br>1<br>1<br>1<br>1<br>1<br>1<br>1<br>1<br>1<br>1<br>1 | ymmetry<br>1<br>1<br>1<br>1<br>1<br>1<br>1<br>1<br>1<br>1<br>0,5<br>1                                                             | 2. HighOptic<br>1<br>1<br>1<br>1<br>1<br>1<br>1<br>1<br>1<br>1<br>1<br>1<br>1 | 1<br>1<br>1<br>1<br>1<br>1<br>1<br>1<br>1<br>1<br>1<br>1<br>1<br>1                          | 1<br>1<br>1<br>1<br>1<br>1<br>1<br>1<br>1<br>1<br>1<br>1<br>1<br>1<br>1<br>1<br>1<br>1      | 1<br>1<br>1<br>1<br>1<br>1<br>1<br>1<br>1<br>1<br>1<br>1<br>1<br>1<br>1                     | 1<br>1<br>1<br>1<br>1<br>1<br>1<br>1<br>1<br>1<br>1<br>1<br>1<br>1<br>1<br>1<br>1<br>1<br>1 | 1<br>1<br>1<br>1<br>1<br>1<br>1<br>1<br>1<br>1<br>1<br>1<br>1<br>1<br>1<br>1 | 1<br>1<br>1<br>1<br>1<br>1<br>1<br>1<br>1<br>1<br>-<br>1                                    | 1<br>1<br>1<br>1<br>1<br>1<br>1<br>1<br>1<br>1<br>1<br>1<br>1<br>1<br>1<br>1<br>1           | 1<br>1<br>1<br>1<br>1<br>1<br>1<br>1<br>1<br>1<br>-<br>1                                    | 1<br>1<br>1<br>1<br>1<br>1<br>1<br>1<br>1<br>1<br>1<br>1<br>1<br>1<br>1                     | 1<br>1<br>1<br>1<br>1<br>1<br>1<br>1<br>1<br>00<br>100<br>-<br>1                               | 1<br>1<br>1<br>1<br>1<br>1<br>1<br>1<br>1<br>1<br>00<br>100<br>1<br>1<br>1                | 100<br>100<br>100<br>100<br>100<br>100<br>100<br>100<br>100<br>100 | 100<br>100<br>100<br>100<br>100<br>100<br>100<br>100<br>100<br>100 |
| 1. Ultra5<br>1<br>1<br>1<br>1<br>1<br>1<br>1<br>1<br>1<br>1<br>1<br>1<br>1                               | ymmetry<br>1<br>1<br>1<br>1<br>1<br>1<br>1<br>1<br>1<br>1<br>0,5<br>1<br>1<br>1                                                   | 2. HighOptic<br>1<br>1<br>1<br>1<br>1<br>1<br>1<br>1<br>1<br>1<br>1<br>1<br>1 | 1<br>1<br>1<br>1<br>1<br>1<br>1<br>1<br>1<br>1<br>1<br>1<br>1<br>1<br>1<br>1<br>1           | 1<br>1<br>1<br>1<br>1<br>1<br>1<br>1<br>1<br>1<br>1<br>1<br>1<br>1<br>1<br>1<br>1<br>1<br>1 | 1<br>1<br>1<br>1<br>1<br>1<br>1<br>1<br>1<br>1<br>1<br>1<br>1<br>1<br>1<br>1<br>1<br>1      | 1<br>1<br>1<br>1<br>1<br>1<br>1<br>1<br>1<br>1<br>1<br>1<br>1<br>1<br>1<br>1<br>1<br>1<br>1 | 1<br>1<br>1<br>1<br>1<br>1<br>1<br>1<br>1<br>1<br>1<br>1<br>1<br>1           | 1<br>1<br>1<br>1<br>1<br>1<br>1<br>1<br>1<br>-<br>1<br>1<br>1                               | 1<br>1<br>1<br>1<br>1<br>1<br>1<br>1<br>1<br>1<br>1<br>1<br>1<br>1<br>1<br>1<br>1<br>1      | 1<br>1<br>1<br>1<br>1<br>1<br>1<br>1<br>1<br>-<br>1<br>1<br>1<br>1                          | 1<br>1<br>1<br>1<br>1<br>1<br>1<br>1<br>1<br>1<br>1<br>1<br>1<br>1<br>1<br>1<br>1           | 1<br>1<br>1<br>1<br>1<br>1<br>1<br>1<br>1<br>00<br>100<br>-<br>1<br>1<br>1                     | 1<br>1<br>1<br>1<br>1<br>1<br>1<br>1<br>1<br>1<br>1<br>00<br>100<br>1<br>1<br>1<br>1<br>1 | 100<br>100<br>100<br>100<br>100<br>100<br>100<br>100<br>100<br>100 | 100<br>100<br>100<br>100<br>100<br>100<br>100<br>100<br>100<br>100 |
| 1. UltraS<br>1<br>1<br>1<br>1<br>1<br>1<br>1<br>1<br>1<br>1<br>1<br>1<br>1                               | ymmetry<br>1<br>1<br>1<br>1<br>1<br>1<br>1<br>1<br>1<br>1<br>0,5<br>1<br>1<br>1<br>1<br>1<br>1<br>1<br>1<br>1<br>1<br>1<br>1<br>1 | 2. HighOptic<br>1<br>1<br>1<br>1<br>1<br>1<br>1<br>1<br>1<br>1<br>1<br>1<br>1 | 1<br>1<br>1<br>1<br>1<br>1<br>1<br>1<br>1<br>1<br>1<br>1<br>1<br>1<br>1<br>1<br>1<br>1      | 1<br>1<br>1<br>1<br>1<br>1<br>1<br>1<br>1<br>1<br>1<br>1<br>1<br>1<br>1<br>1<br>1<br>1<br>1 | 1<br>1<br>1<br>1<br>1<br>1<br>1<br>1<br>1<br>1<br>1<br>1<br>1<br>1<br>1<br>1<br>1<br>1<br>1 | 1<br>1<br>1<br>1<br>1<br>1<br>1<br>1<br>1<br>1<br>1<br>1<br>1<br>1<br>1<br>1<br>1<br>1<br>1 | 1<br>1<br>1<br>1<br>1<br>1<br>1<br>1<br>1<br>1<br>1<br>1<br>1<br>1           | 1<br>1<br>1<br>1<br>1<br>1<br>1<br>1<br>1<br>-<br>1<br>1<br>1<br>1<br>1<br>1<br>1<br>1      | 1<br>1<br>1<br>1<br>1<br>1<br>1<br>1<br>1<br>1<br>1<br>1<br>1<br>1<br>1<br>1<br>1<br>1<br>1 | 1<br>1<br>1<br>1<br>1<br>1<br>1<br>1<br>1<br>-<br>1<br>1<br>1<br>1<br>1<br>1<br>1           | 1<br>1<br>1<br>1<br>1<br>1<br>1<br>1<br>1<br>1<br>1<br>1<br>1<br>1<br>1<br>1<br>1<br>1      | 1<br>1<br>1<br>1<br>1<br>1<br>1<br>1<br>1<br>00<br>100<br>-<br>1<br>1<br>1<br>1<br>1           | 1<br>1<br>1<br>1<br>1<br>1<br>1<br>1<br>1<br>1<br>1<br>1<br>1<br>1                        | 100<br>100<br>100<br>100<br>100<br>100<br>100<br>100<br>100<br>100 | 100<br>100<br>100<br>100<br>100<br>100<br>100<br>100<br>100<br>100 |
| 1. Ultras<br>1<br>1<br>1<br>1<br>1<br>1<br>1<br>1<br>1<br>1<br>1<br>1<br>1                               | ymmetry<br>1<br>1<br>1<br>1<br>1<br>1<br>1<br>1<br>1<br>1<br>1<br>1<br>1                                                          | 2. HighOption<br>1 1 1 1 1 1 1 1 1 1 1 1 1 1 1 1 1 1 1                        | 1<br>1<br>1<br>1<br>1<br>1<br>1<br>1<br>1<br>1<br>1<br>1<br>1<br>1<br>1<br>1<br>1<br>1<br>1 | 1<br>1<br>1<br>1<br>1<br>1<br>1<br>1<br>1<br>1<br>1<br>1<br>1<br>1<br>1<br>1<br>1<br>1<br>1 | 1<br>1<br>1<br>1<br>1<br>1<br>1<br>1<br>1<br>1<br>1<br>1<br>1<br>1<br>1<br>1<br>1<br>1<br>1 | 1<br>1<br>1<br>1<br>1<br>1<br>1<br>1<br>1<br>1<br>1<br>1<br>1<br>1<br>1<br>1<br>1<br>1<br>1 | 1<br>1<br>1<br>1<br>1<br>1<br>1<br>1<br>1<br>1<br>1<br>1<br>1<br>1           | 1<br>1<br>1<br>1<br>1<br>1<br>1<br>1<br>1<br>1<br>1<br>1<br>1<br>1<br>1<br>1<br>1<br>1<br>1 | 1<br>1<br>1<br>1<br>1<br>1<br>1<br>1<br>1<br>1<br>1<br>1<br>1<br>1<br>1<br>1<br>1<br>1<br>1 | 1<br>1<br>1<br>1<br>1<br>1<br>1<br>1<br>1<br>1<br>1<br>1<br>1<br>1<br>1<br>1<br>1<br>1<br>1 | 1<br>1<br>1<br>1<br>1<br>1<br>1<br>1<br>1<br>1<br>1<br>1<br>1<br>1<br>1<br>1<br>1<br>1<br>1 | 1<br>1<br>1<br>1<br>1<br>1<br>1<br>1<br>1<br>1<br>00<br>100<br>-<br>1<br>1<br>1<br>1<br>1<br>1 | 1<br>1<br>1<br>1<br>1<br>1<br>1<br>1<br>1<br>1<br>1<br>1<br>1<br>1                        | 100<br>100<br>100<br>100<br>100<br>100<br>100<br>100<br>100<br>100 | 1000<br>1000<br>1000<br>1000<br>1000<br>1000<br>1000<br>100        |

Here are the changes related to the presets used by the SmartNormalize algorithm:

### New version

| Cut    | Symmetry  | Other |        |             |          |         |
|--------|-----------|-------|--------|-------------|----------|---------|
| Param  | neter     | 1.Hi  | ighSym | 2.MediumSym | 3.LowSym | 4.NoSym |
| TimeL  | imit      |       | 2      | 2           | 2        | 2       |
| Square | eLimit    |       | 5      | 5           | 5        | 5       |
| Distan | ceLimit1  |       | 50     | 50          | 50       | 50      |
| Distan | ceLimit2  |       | 100    | 100         | 100      | 100     |
| Symm   | etryCoeff |       | 100    | 10          | 1        | 0       |
| Equab  | leGirdle  |       | 20     | 20          | 20       | 20      |
|        |           |       |        | ×.          | 1        |         |

### Previous versions

| Cut     | Symmetry  | Other    |           |          |               |
|---------|-----------|----------|-----------|----------|---------------|
| Parame  | eter      | 1. Small | 2. Medium | 3. Large | 4. ExtraLarge |
| TimeLi  | mit       | 2        | 2         | 2        | 2             |
| Square  | Limit     | 5        | 5         | 5        | 5             |
| Distanc | eLimit1   | 50       | 50        | 50       | 50            |
| Distanc | eLimit2   | 100      | 100       | 100      | 100           |
| Symme   | etryCoeff | 0        | 1         | 10       | 100           |
| Equable | eRundist  | 20       | 20        | 20       | 20            |
| 2nd     |           | 1        | 1         | 1        | 1             |
| KeepDa  | ata       | 0        | 0         | 0        | 0             |

# **Related Pages**

Smart Recut, search page for the "preset" information.
My Appraiser, see the "Profiles" section